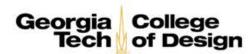

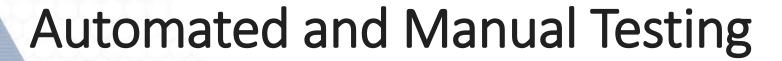

Presented by:

- John Rempel
- Rayianna Daniels

AMAC Accessibility
College of Design
Georgia Institute of Technology

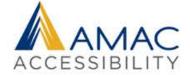

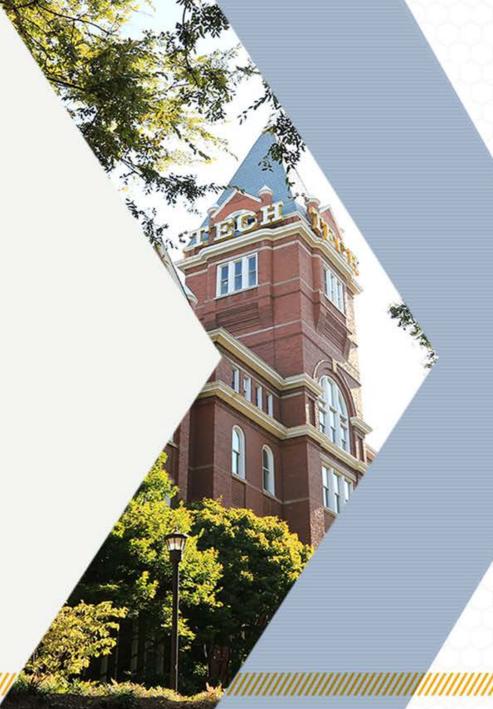

## Today's Agenda

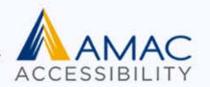

- Introductions
- Brief Overview of AMAC Accessibility
- Understanding the Needs of People with Disabilities
- Manual Testing
- Mobile Testing
- Automated Testing/Code Inspection
- Q&A

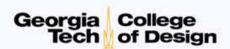

#### **AMAC** Accessibility

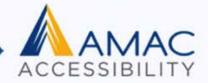

- AMAC Accessibility provides practical solutions for challenges faced daily by individuals with disabilities.
- We focus on solutions that offer utility, usability, and durability.
- AMAC offers services including disability compliance consultation, braille, captioning, accessible digital content, and assistive technology.

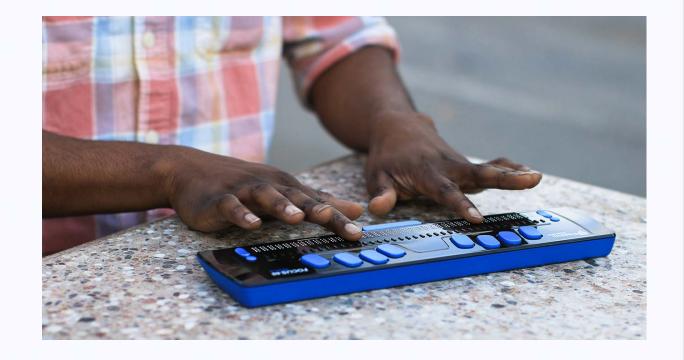

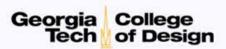

#### **AMAC Services**

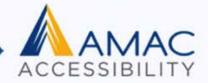

Accessibility
 Compliance
 Consultations offer
 training, technical
 assistance, customer
 support, and evaluation
 of overall website
 accessibility and
 usability testing

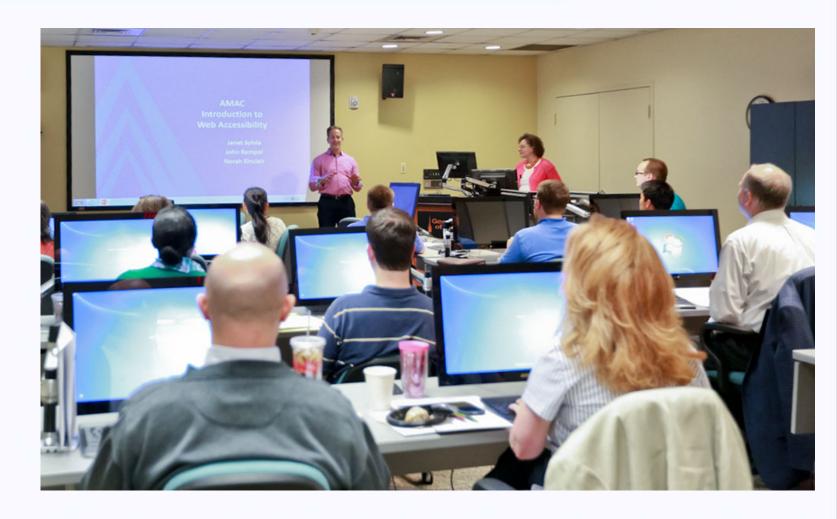

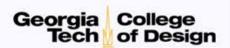

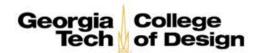

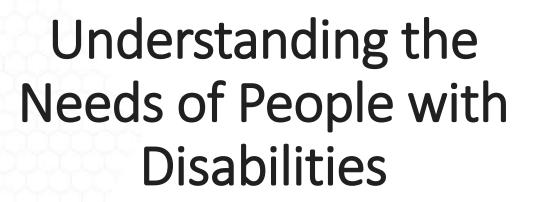

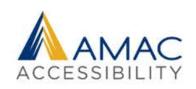

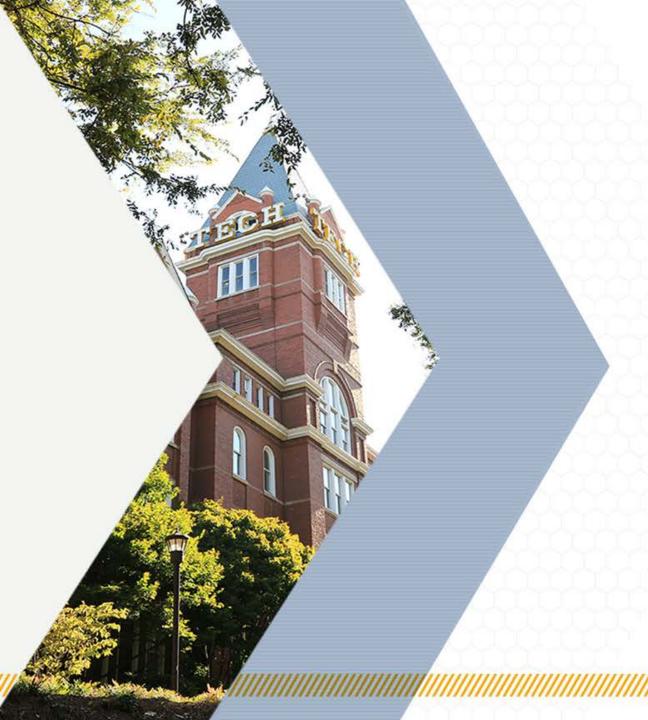

# How People with Disabilities Access Digital Content

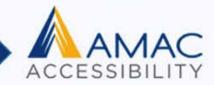

- Auditory
- Cognitive and Neurological
- Physical
- Speech
- Visual

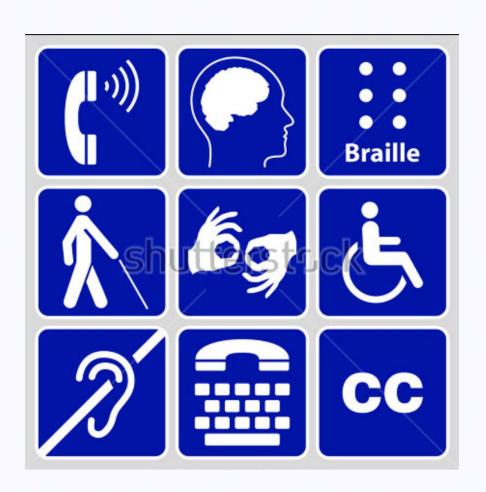

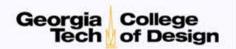

## Auditory

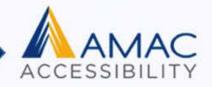

- Mild or moderate hearing loss in one or both ears
- Substantial and uncorrectable impairment of hearing in both ears
- Auditory Disabilities hear sounds but not always speech
- Examples: Hard of hearing; Deafness; Deafblindness

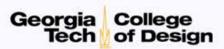

## Cognitive and Neurological

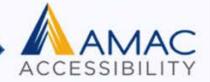

- Disorders of any part of the nervous system including brain and the peripheral nervous system
- This can impact how well people hear, move, see, speak and understand information
- Does not necessarily affect the intelligence of a person
- Examples: ADHD; ASD; Learning Disabilities; Mental Health Disabilities; Memory Impairments; MS;
   Seizure Disorders

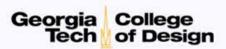

## Physical

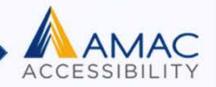

- Involves weakness, limitations of muscular control and sensation, joint problems, pain that impedes movement, or missing limbs
- Examples: Amputation; Arthritis; Fibromyalgia;
   Rheumatism; Reduced Dexterity, Muscular
   Dystrophy; Repetitive Stress Injury; Tremors and
   Spasms; Quadriplegia

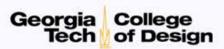

## Speech

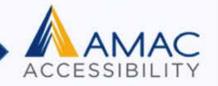

 Difficulty producing speech that is recognizable by others or by voice recognition software

Examples: Apraxia of speech; Cluttering; Dysarthria;
 Speech Sound Disorder; Stuttering; Muteness

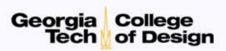

#### Visual

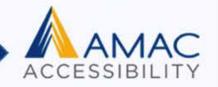

 Includes mild or moderate visual impairment in one or both eyes, to substantial and uncorrected loss of vision in both eyes

Examples: Color Blindness; Low Vision; Blindness;
 Deaf-blindness

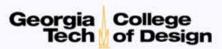

## Speech Recognition Software

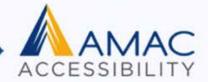

 Turn spoken words into text

 Connect with the timing of your thoughts

 Dictation speed 70 to 100 words per minute

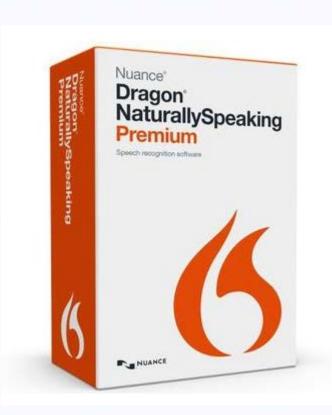

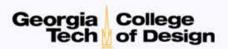

#### ClaroRead

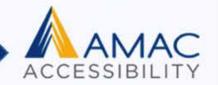

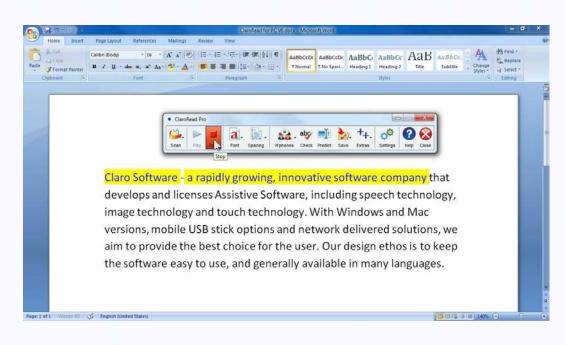

- Text-to-Speech
- Visual Highlighting
- Read back any on-screen text and program commands
- High Quality Screen Reader
- Keyboard Echo
- Save to Audio

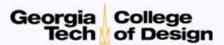

#### Read & Write Gold

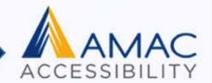

- Text-to-Speech software
- Reads Word, PDF files and web pages as long as they're accessible
- Text Highlighting
- Allows for creation of audio version
- Provides customizable toolbars

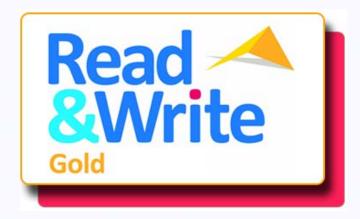

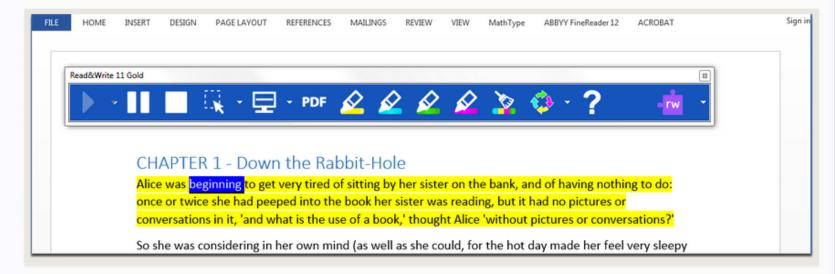

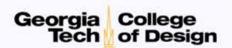

#### Where Do I Start???

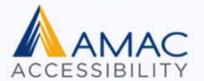

- A wide array of AT Products
- Lack of experience using AT
- So many browsers, operating systems and devices

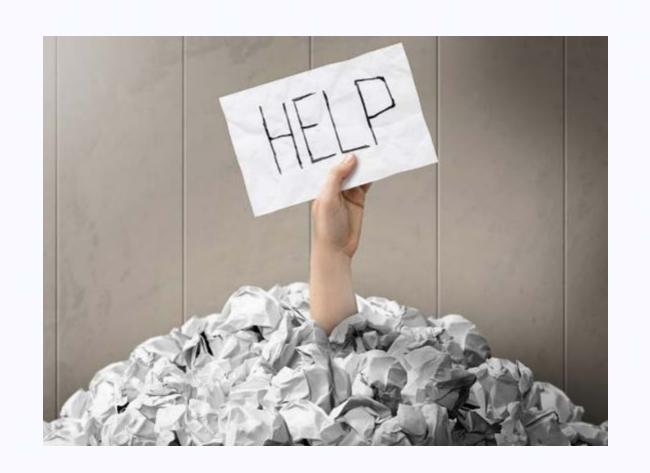

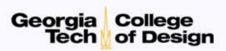

## Step Away from the Mouse!

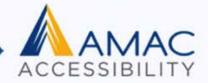

Keyboard Accessibility
 Covers a Multitude of Sins

- Tab and Reading Order
- Visual Focus
- Interactive Form Controls
- Keyboard-Triggered Event Handlers

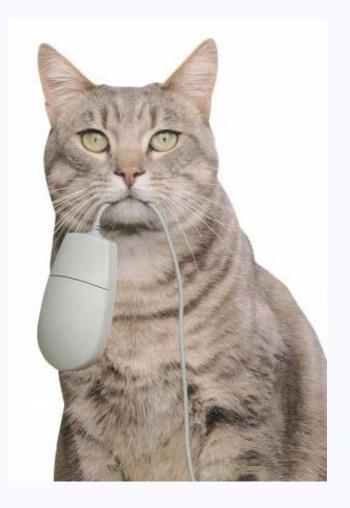

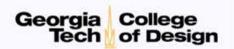

### Screen Readers

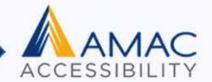

- JAWS
- NVDA
- VoiceOver (Mac)
- Narrator
- Window-Eyes
- VoiceOver (iOS)
- TalkBack for Android

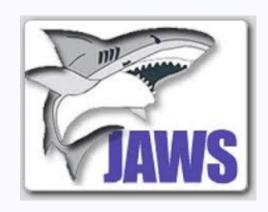

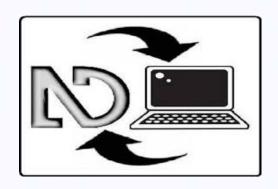

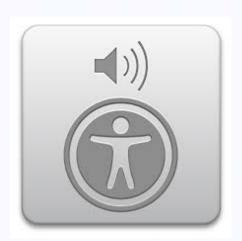

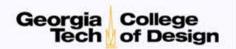

## **Testing with Browsers**

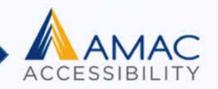

- IE 11
- Firefox Extended Support
   Release (ESR)
- Safari

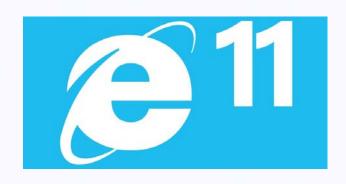

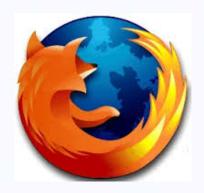

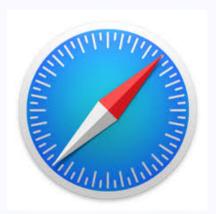

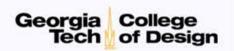

## Screen Readers: Why All the Fuss?

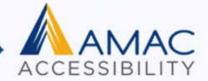

- Critical Stops Abound for Inaccessible Sites
- Accessibility for Screen Readers = Accessibility for Many Other AT Solutions
- Liability and Powerful Advocacy Groups
- Some Examples of Exceptions: Deaf and Hard-of-Hearing; Cognitive and Neurological Considerations; Low Vision and Color Blindness

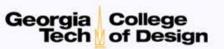

#### **NVDA: Pros and Cons**

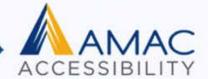

- Pros:
- FREE!!! Open Source
- Lightweight: fewer system resources used
- Frequent Updates: Quarterly
- Cons:
- Lack of technical support
- Lacks compatibility with 3<sup>rd</sup> party applications
- Less frequently used in education and workplace than paid screen readers
- Poor quality synthesizer by default

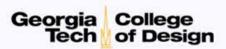

## **Changing NVDA Synthesizer**

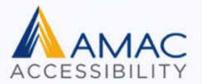

- Change Default Synthesizer:
- 1. Select Preferences from Menu
- 2. Select Settings...
- 3. Select "Speech"
- 4. Select "Microsoft Speech API version 5"

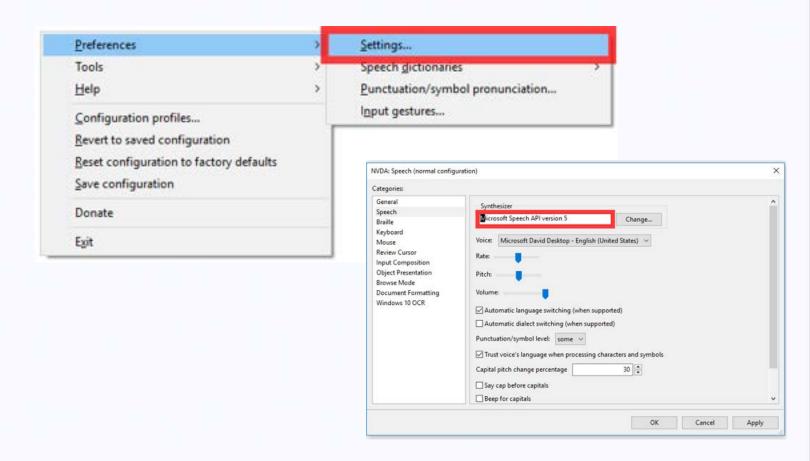

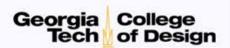

#### JAWS: Pros and Cons

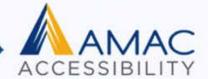

- Pros:
- Largest market share
- Excellent Technical Support
- Extensive scripts developed for 3<sup>rd</sup> party applications

- Cons:
- Expensive
- Tries to fill in "Accessibility Gaps" Problematic for testing
- Lack of portability/versatility with installation

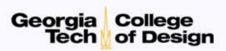

#### **Essential NVDA Shortcuts**

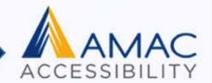

- NVDA Key: Insert or Caps Lock
- Stop: Control
- Quit: NVDA + Q
- Faster/Slower: Control + NVDA + Up/Down Arrow
- Previous/Next Line: Up/Down Arrow
- Read Current Line: NVDA + Up Arrow
- Read All: NVDA + Down Arrow
- Forms/Links: Tab
- Headings: H
- Graphics: G
- Buttons: B
- Landmarks: D
- Tables: T
- Navigate Table Cells: Control + Alt + Arrow Keys
- Toggle Forms Mode: NVDA + Space

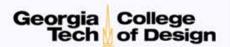

#### **Essential JAWS Shortcuts**

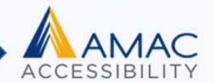

- JAWS Key: Insert
- Stop: Control
- Quit: Insert + F4
- Previous/Next Line: Up/Down Arrow
- Read Current Line: Insert + Up Arrow
- Read All: Insert + Down Arrow
- Forms/Links: Tab
- Headings: H
- Graphics: G
- Buttons: B
- Landmarks: R
- Tables: T
- Navigate Table Cells: Control + Alt + Arrow Keys
- Toggle Forms Mode: Enter

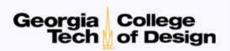

#### VoiceOver Shortcuts

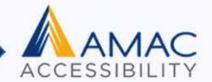

- VO Key: Control + Option
- Stop: Control
- Rotor: VO + U, then Left/Right Arrow
- Speech Rate: VO + Command + Left/Right Arrow
- Previous/Next Item: VO + Left/Right Arrow
- Heading: VO + Command + H
- Table: VO + Command + T
- Graphic: VO + Command + G
- Activate Link/Form Control: VO + Spacebar

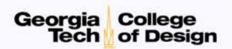

#### Additional Resources

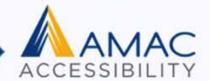

#### **WebAIM: Using NVDA to Evaluate Accessibility**

WebAIM: Keyboard Shortcuts for NVDA

**WebAIM: Using JAWS to Evaluate Accessibility** 

WebAIM: Keyboard Shortcuts for JAWS

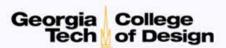

## Screen Magnification Programs

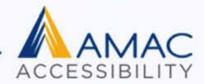

- MAGic
- ZoomText
- Windows Magnifier
- Mac Zoom
- Zoom and Magnifier (iOS & Android)

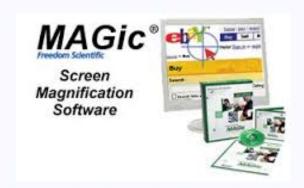

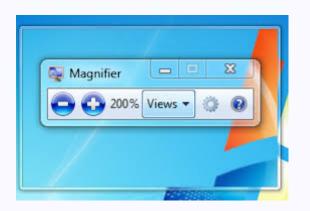

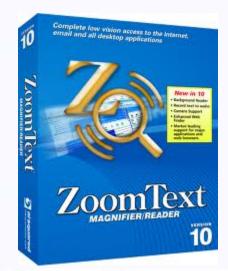

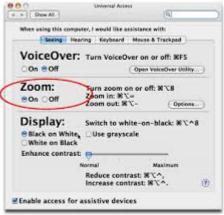

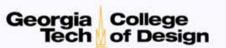

## Refreshable Braille Displays

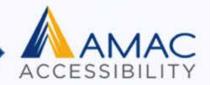

#### The World of Digital Touch

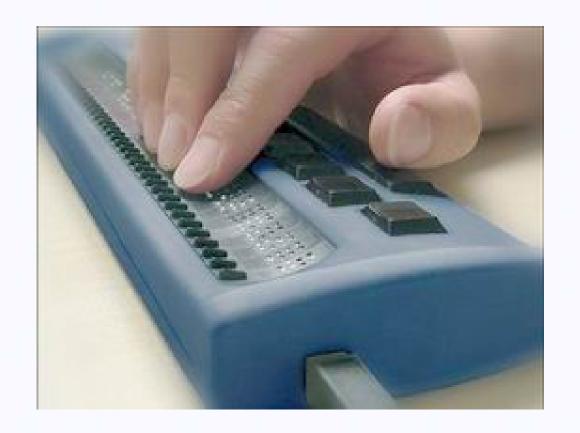

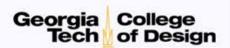

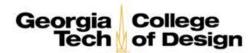

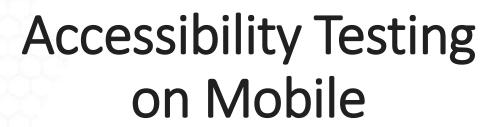

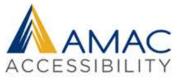

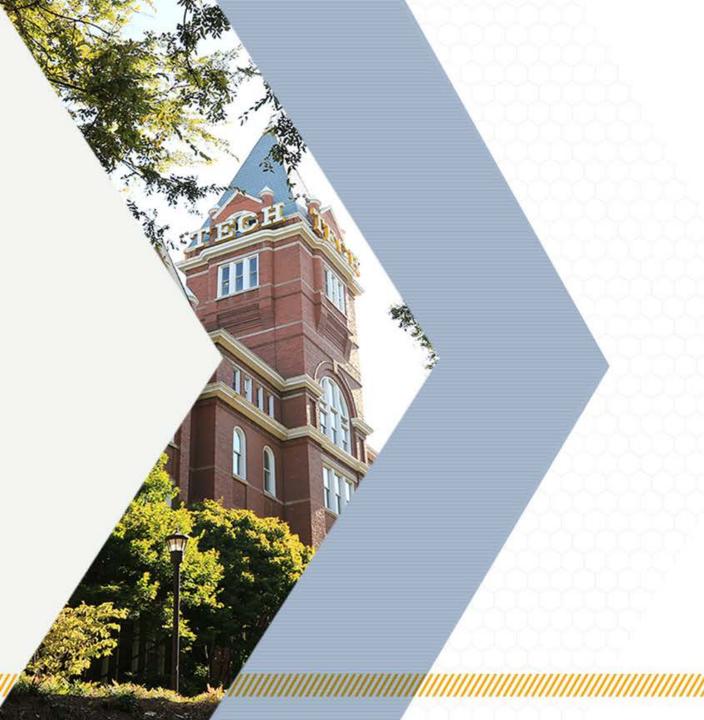

## Smartphone and Tablet Testing

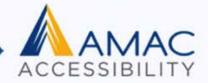

- What to Test On?
  - Consider Analytics
  - Consider Complaints Being Received
- iOS: VoiceOver
  - Smartphone: iPhone
  - Tablet: iPad
  - Browser: Safari
- Android: TalkBack
  - Smartphone: Nexus
  - Tablet: Nexus
  - Browser: Firefox

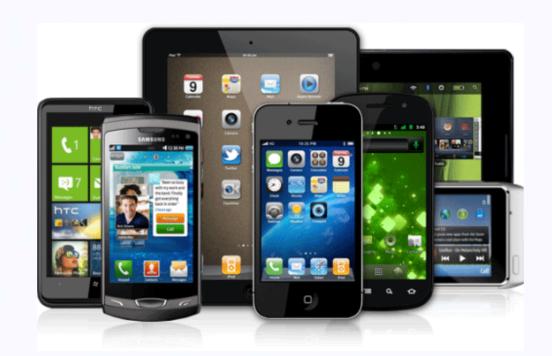

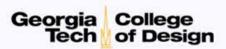

## The Bohemoths of the Mobile Aren

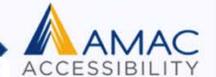

- According to comScore, mobile traffic began outpacing traditional desktop access in 2014
- According to Gartner, 99.9% of all smartphone sales in 4<sup>th</sup> Quarter of 2017 were Android and Apple

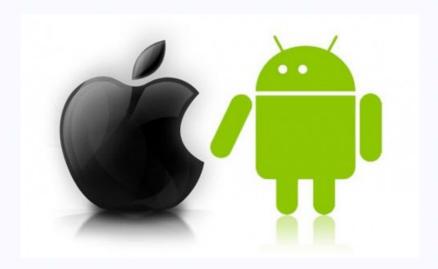

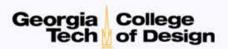

## Functional Differences Between iOS & Android

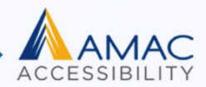

#### iOS

- Closed Architecture = Predictability
- Stability
- Hardware/Software Integration
- OS updates pushed out simultaneously

#### Android

- Fragmentation of software and hardware
- Many more devices on market
- Commitment to accessibility not comparable

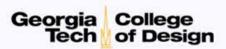

#### Gestures for iOS and Android

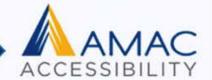

- AppleVis
- Essential VoiceOver Gestures

- Android Accessibility Help
- Essential Gestures with Android

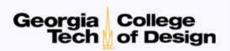

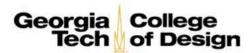

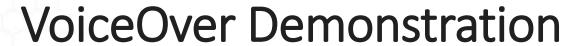

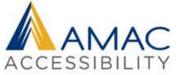

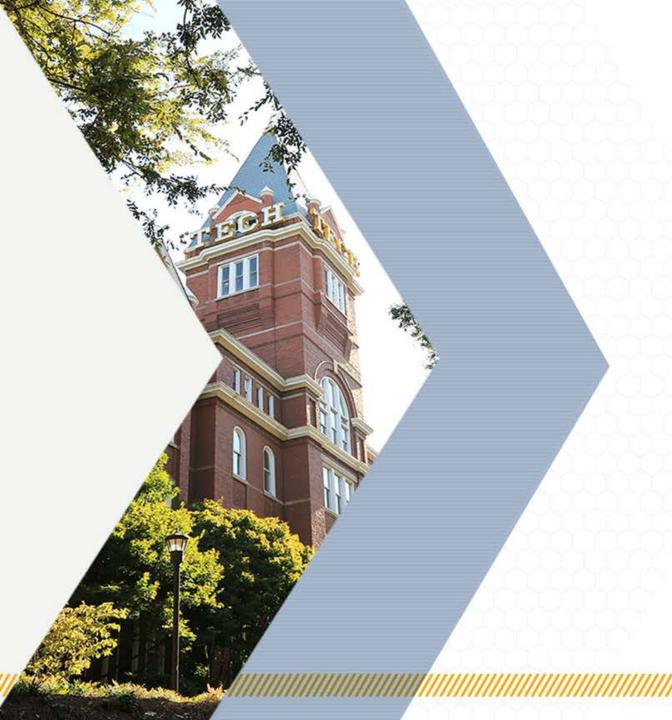

## Testing with Peripheral Devices

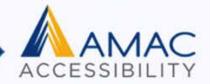

- Compatible Bluetooth Keyboard
  - One Option: Universal Mobile Keyboard (MS)

Essential Shortcut Keys with iOS

Essential Shortcut Keys with Android

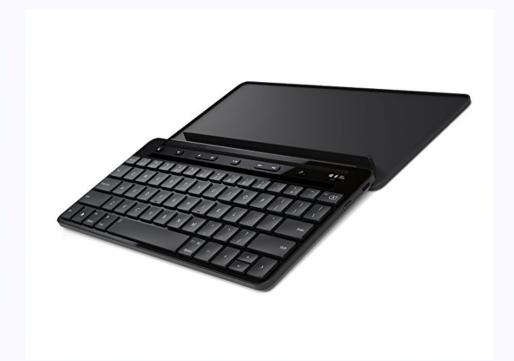

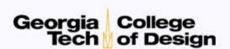

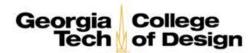

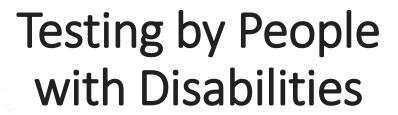

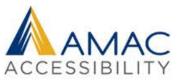

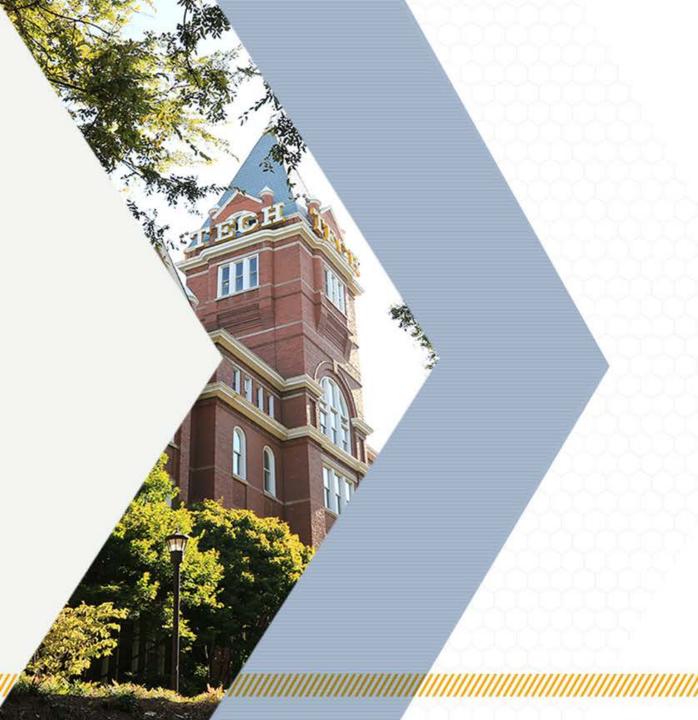

#### **Effective User Evaluations**

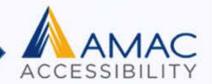

- Evaluate websites/apps with real people to understand accessibility issues
- <u>Evaluate with users with disabilities</u> to identify usability issues that are not discovered by conformance evaluation alone.
- Involving users early in web projects ensures better and easier accessibility
- <u>Involving users with disabilities and having accessibility specialists evaluate</u> in planned repairs can catch any problems before they are propagated throughout your site.
- Including users throughout the development process to complete sample tasks on prototypes can assist in understanding how the different aspects of the design and coding can be improved.

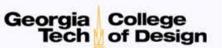

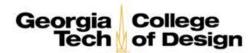

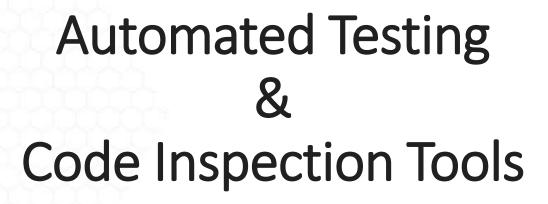

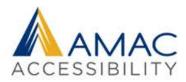

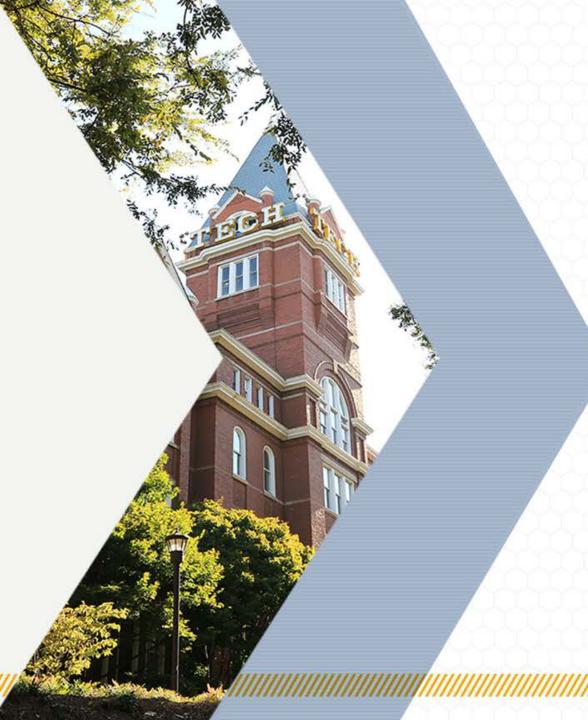

## Testing for Web Accessibility

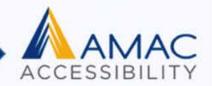

- Sequential Approach
  - Order of the WCAG guidelines and success criteria
  - Some guidelines may be omitted
- Multiple methodologies can be applied

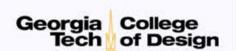

## **Identifying Common Components**

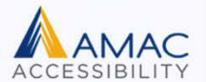

- Determine what elements are featured on all pages
- Headers/navigation/footers are the most common

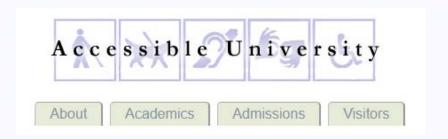

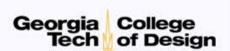

## Selecting Sample Pages

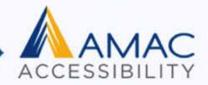

- Web page sample should reflect
  - High traffic pages
  - Common web pages same template, features
  - Essential functionality
  - Types of web pages (text, forms, multi-media)
  - Web technologies
  - Other relevant pages (processes)

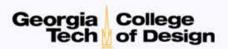

# **Tools for Testing**

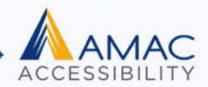

- Color Contrast Analyzer
- Bookmarklets
- Web Developer Extension by Chris Pederick
- Nu-Validator
- HTML Code Sniffer
- aXe by Deque
- WAVE

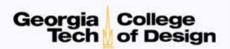

## Color Contrast Analyzer

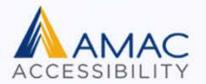

- Helps determine the legibility of text and the contrast of visual elements
- Includes WCAG 2.1 compliance indicators
- Color blindness simulator

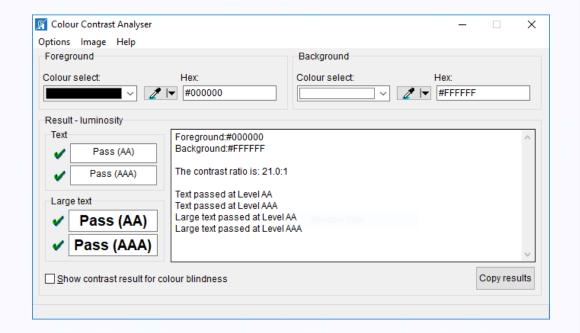

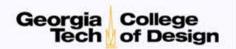

# **Bookmarklets for Accessibility Testing**

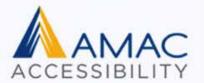

 Uses JavaScript to highlight roles, states, and properties of accessibility elements

|   | Forms Bookmarklet |                        |                        |                        |           |                                                                                                    |
|---|-------------------|------------------------|------------------------|------------------------|-----------|----------------------------------------------------------------------------------------------------|
|   |                   | <li><li>&lt;</li></li> | <li><li>&lt;</li></li> | <li><li>&lt;</li></li> | <li></li> | <ul> <li><ul> <ul> <li><ul> <li><ul><ul> <li><ul><ul><ul> <li><ul> <li><u< th=""></u<></li></ul></li></ul></ul></ul></li></ul></ul></li></ul></li></ul></ul></li></ul> |
|   | ARIA Bookmarklet  | About                  | Academics              | Admissions             | Visitors  |                                                                                                    |
| 3 | Lists Bookmarklet |                        |                        |                        |           |                                                                                                    |

| Apply Now! (required fields are in blue)                                                                                                    |
|----------------------------------------------------------------------------------------------------|
| Name: <input id="" no=""/>                                                                                                    |
| Email: <input id="" no=""/>                                                                                                    |
| City: <input id="" no=""/>                                                                                                    |
| State/Province: <input id="" no=""/>                                                                                                    |
| State/Flovince. <a href="mailto:slate/"><a href="mailto:slate/">&gt;a href="mailto:slate/"&gt;<a href="mailto:slate/">&gt;a href="mailto:slate/"&gt;&gt;a href="mailto:slate/"&gt;&gt;a href="mailto:slate/"&gt;&gt;a href="mailto:slate/"&gt;&gt;a href="mailto:slate/"&gt;&gt;a href="mailto:slate/"&gt;&gt;a href="mailto:slate/"&gt;&gt;a href="mailto:slate/"&gt;&gt;a href="mailt</a></a> |
| Zip/Postal Code: <input id="" no=""/>                                                                                                    |
| Country: <input id="" no=""/>                                                                                                    |
|                                                                                                    |

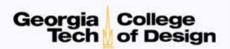

## Web Developer Extension

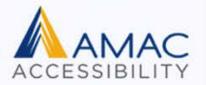

Adds a plethora of web developer tools to your browser

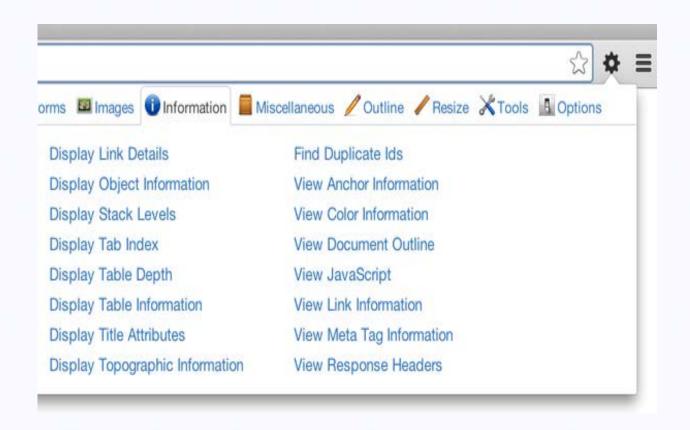

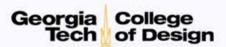

#### Nu Validator

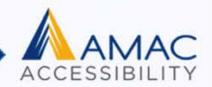

Assists users with validating code and detecting issues

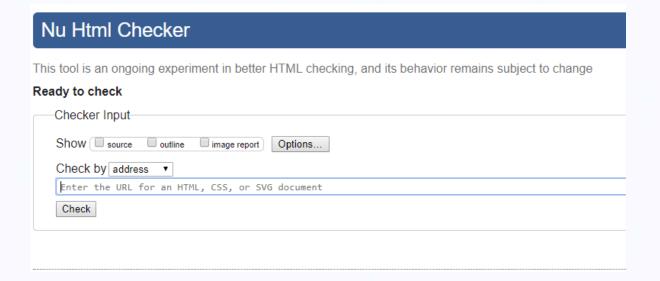

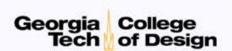

### HTML Code Sniffer

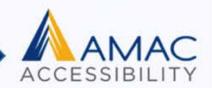

Checks HTML source code and detects violations

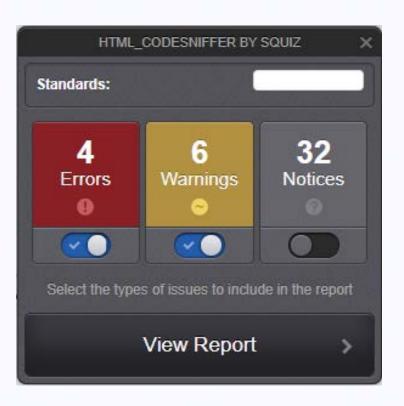

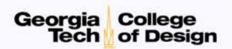

# aXe by deque

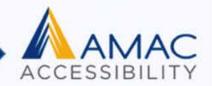

 Tests for accessibility issues that can be accurately detected

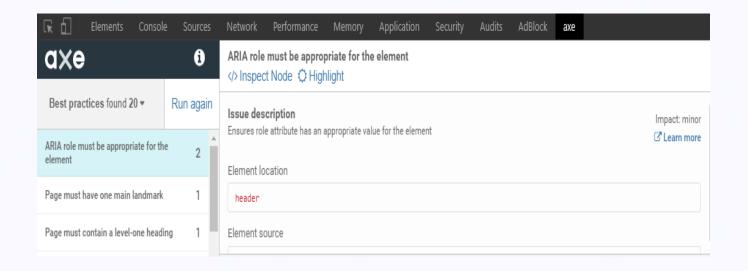

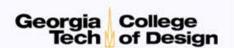

#### WAVE

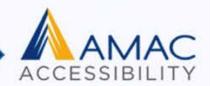

 Provides visual feedback by injecting icons and indicators into your page

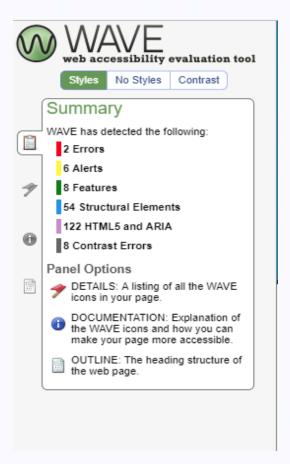

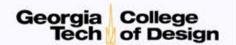